## Package 'shinylive'

July 19, 2024

Title Run 'shiny' Applications in the Browser

Version 0.2.0

Description Exporting 'shiny' applications with 'shinylive' allows you to run them entirely in a web browser, without the need for a separate R server. The traditional way of deploying 'shiny' applications involves in a separate server and client: the server runs R and 'shiny', and clients connect via the web browser. When an application is deployed with 'shinylive', R and 'shiny' run in the web browser (via 'webR'): the browser is effectively both the client and server for the application. This allows for your 'shiny' application exported by 'shinylive' to be hosted by a static web server.

License MIT + file LICENSE

URL <https://posit-dev.github.io/r-shinylive/>,

<https://github.com/posit-dev/r-shinylive>

#### BugReports <https://github.com/posit-dev/r-shinylive/issues>

- **Imports** archive, brio, cli, fs, gh, glue, httr2  $(>= 1.0.0)$ , jsonlite, pkgdepends, progress, rappdirs, renv, rlang, tools, whisker, withr
- **Suggests** httpuv ( $>= 1.6.12$ ), pkgcache, spelling, testthat ( $>= 3.0.0$ )

Config/Needs/website tidyverse/tidytemplate

Config/testthat/edition 3

Encoding UTF-8

Language en-US

RoxygenNote 7.3.2

NeedsCompilation no

Author Barret Schloerke [aut, cre] (<<https://orcid.org/0000-0001-9986-114X>>), Winston Chang [aut] (<<https://orcid.org/0000-0002-1576-2126>>), George Stagg [aut], Garrick Aden-Buie [aut] (<<https://orcid.org/0000-0002-7111-0077>>), Posit Software, PBC [cph, fnd]

<span id="page-1-0"></span>Maintainer Barret Schloerke <br/>barret@posit.co>

Repository CRAN

Date/Publication 2024-07-19 20:00:01 UTC

### **Contents**

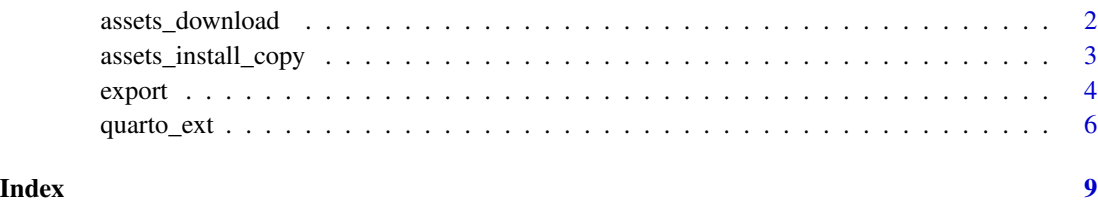

<span id="page-1-1"></span>assets\_download *Manage shinylive assets*

#### <span id="page-1-2"></span>Description

Helper methods for managing shinylive assets.

#### Usage

```
assets_download(
 version = assets_version(),
  ...,
 dir = assets_cache_dir(),
 url = assets_bundle_url(version)
\mathcal{L}assets_ensure(
 version = assets_version(),
  ...,
 dir = assets_cache_dir(),
 url = assets_bundle_url(version)
)
assets_cleanup(..., dir = assets_cache_dir())
assets_remove(versions, ..., dir = assets_cache_dir())
assets_info(quiet = FALSE)
assets_version()
```
#### <span id="page-2-0"></span>**Arguments**

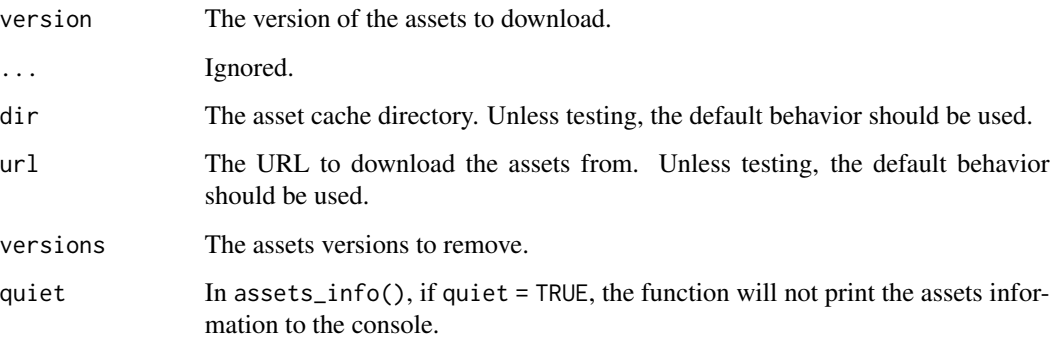

#### Value

assets\_version() returns the version of the currently supported Shinylive.

All other methods return invisible().

#### Functions

- assets\_download(): Downloads the shinylive assets bundle from GitHub and extracts it to the specified directory. The bundle will always be downloaded from GitHub, even if it already exists in the cache directory (dir=).
- assets\_ensure(): Ensures a local copy of shinylive is installed. If a local copy of shinylive is not installed, it will be downloaded and installed. If a local copy of shinylive is installed, its path will be returned.
- assets\_cleanup(): Removes local copies of shinylive web assets, except for the one used by the current version of shinylive.
- assets\_remove(): Removes a local copies of shinylive web assets.
- assets\_info(): Prints information about the local shinylive assets that have been installed. Invisibly returns a table of installed asset versions and their associated paths.
- assets\_version(): Returns the version of the currently supported Shinylive assets version. If the SHINYLIVE\_ASSETS\_VERSION environment variable is set, that value will be used.

assets\_install\_copy *Install shinylive assets from from a local directory*

#### Description

Helper methods for testing updates to shinylive assets.

4 export

#### Usage

```
assets_install_copy(
  assets_repo_dir,
  ...,
 dir = assets_cache_dir(),
  version = package_json_version(assets_repo_dir)
)
assets_install_link(
  assets_repo_dir,
  ...,
 dir = assets_cache_dir(),
  version = package_json_version(assets_repo_dir)
)
```
#### Arguments

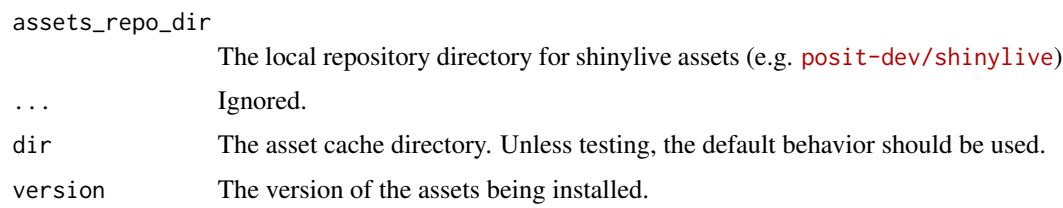

#### Value

All method return invisible().

#### Functions

- assets\_install\_copy(): Copies all shinylive assets from a local shinylive repository (e.g. [posit-dev/shinylive](https://github.com/posit-dev/py-shinylive)). This must be repeated for any change in the assets.
- assets\_install\_link(): Creates a symlink of the local shinylive assets to the cached assets directory. After the first installation, the assets will the same as the source due to the symlink.

#### See Also

[assets\\_download\(\)](#page-1-1), [assets\\_ensure\(\)](#page-1-2), [assets\\_cleanup\(\)](#page-1-2)

export *Export a Shiny app to a directory*

#### Description

This function exports a Shiny app to a directory, which can then be served using httpuv.

<span id="page-3-0"></span>

#### <span id="page-4-0"></span>export 5

#### Usage

```
export(
  appdir,
  destdir,
  ...,
  subdir = ",
  quiet = getOption("shinylive.quiet", !is_interactive()),
  wasm_packages = TRUE,
  package_cache = TRUE,
  assets_version = NULL,
  template_dir = NULL,
  template_params = list(),
  verbose = NULL
\mathcal{L}
```
#### Arguments

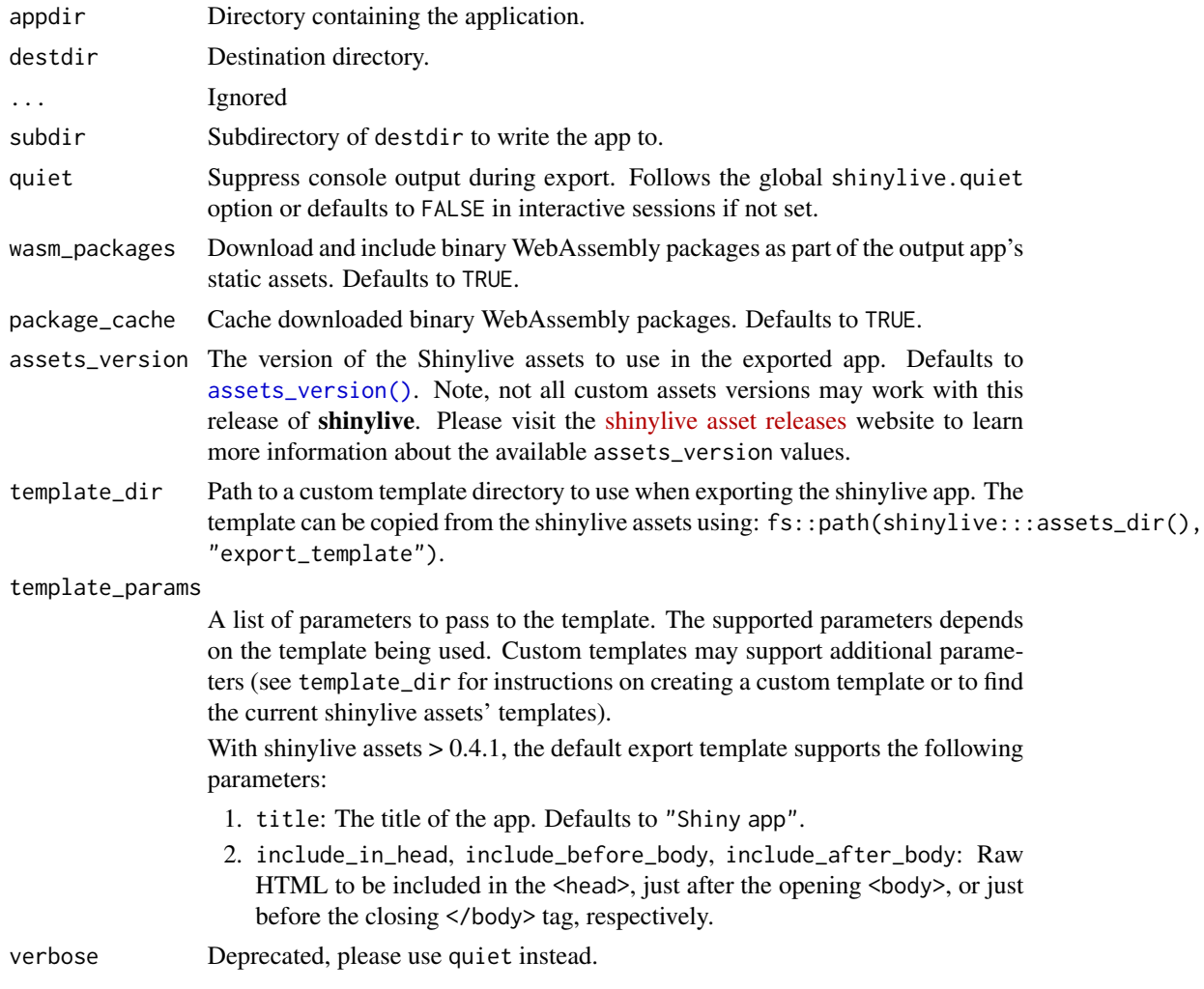

#### <span id="page-5-0"></span>Value

Nothing. The app is exported to destdir. Instructions for serving the directory are printed to stdout.

#### Examples

```
app_dir <- system.file("examples", "01_hello", package = "shiny")
out_dir <- tempfile("shinylive-export")
# Export the app to a directory
export(app_dir, out_dir)
# Serve the exported directory
if (require(httpuv)) {
  httpuv::runStaticServer(out_dir)
}
```
quarto\_ext *Quarto extension for shinylive*

#### Description

Integration with https://github.com/quarto-ext/shinylive

#### Usage

```
quarto_ext(
 args = commandArgs(trailingOnly = TRUE),
  ...,
 pretty = is_interactive(),
  con = "stdin"
\lambda
```
#### Arguments

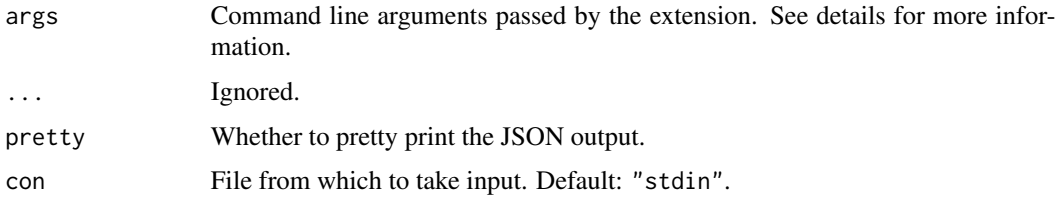

#### Value

Nothing. Values are printed to stdout.

#### quarto\_ext 7

#### Command arguments

The first argument must be "extension". This is done to match  $py$ -shinylive so that it can nest other sub-commands under the extension argument to minimize the api clutter the user can see.

#### CLI Interface:

- extension info
	- Prints information about the extension including:
		- \* version: The version of the R package
		- \* assets\_version: The version of the web assets
		- \* scripts: A list of paths scripts that are used by the extension, mainly codeblock-to-json
	- Example

```
{
  "version": "0.1.0",
  "assets_version": "0.2.0",
  "scripts": {
  "codeblock-to-json": "/<ASSETS_CACHE_DIR>/shinylive-0.2.0/scripts/codeblock-to-json.js"
  }
}
```
- extension base-htmldeps
	- Prints the language agnostic quarto html dependencies as a JSON array.
		- \* The first html dependency is the shinylive service workers.
		- \* The second html dependency is the shinylive base dependencies. This dependency will contain the core shinylive asset scripts (JS files automatically sourced), stylesheets (CSS files that are automatically included), and resources (additional files that the JS and CSS files can source).

```
– Example
```

```
\Gamma{
    "name": "shinylive-serviceworker",
    "version": "0.2.0",
    "meta": { "shinylive:serviceworker_dir": "." },
    "serviceworkers": [
      {
       "source": "/<ASSETS_CACHE_DIR>/shinylive-0.2.0/shinylive-sw.js",
        "destination": "/shinylive-sw.js"
      }
    ]
  },
  {
    "name": "shinylive",
    "version": "0.2.0",
    "scripts": [{
      "name": "shinylive/load-shinylive-sw.js",
    "path": "/<ASSETS_CACHE_DIR>/shinylive-0.2.0/shinylive/load-shinylive-sw.js",
        "attribs": { "type": "module" }
    }],
```

```
"stylesheets": [{
            "name": "shinylive/shinylive.css",
         "path": "/<ASSETS_CACHE_DIR>/shinylive-0.2.0/shinylive/shinylive.css"
         }],
         "resources": [
           {
             "name": "shinylive/shinylive.js",
           "path": "/<ASSETS_CACHE_DIR>/shinylive-0.2.0/shinylive/shinylive.js"
           },
           ... # [ truncated ]
         ]
       }
     ]
• extension language-resources
```
- - Prints the language-specific resource files as JSON that should be added to the quarto html dependency.
		- \* For r-shinylive, this includes the webr resource files
		- \* For py-shinylive, this includes the pyodide and pyright resource files.

```
– Example
```

```
\Gamma{
    "name": "shinylive/webr/esbuild.d.ts",
  "path": "/<ASSETS_CACHE_DIR>/shinylive-0.2.0/shinylive/webr/esbuild.d.ts"
  },
  {
    "name": "shinylive/webr/libRblas.so",
  "path": "/<ASSETS_CACHE_DIR>/shinylive-0.2.0/shinylive/webr/libRblas.so"
  },
  ... # [ truncated ]
]
```
- extension app-resources
	- Prints app-specific resource files as JSON that should be added to the "shinylive" quarto html dependency.
	- Currently, r-shinylive does not return any resource files.
	- Example

```
\Gamma{
    "name": "shinylive/pyodide/anyio-3.7.0-py3-none-any.whl",
  "path": "/<ASSETS_CACHE_DIR>/shinylive-0.2.0/shinylive/pyodide/anyio-3.7.0-py3-none-any.
  },
  {
    "name": "shinylive/pyodide/appdirs-1.4.4-py2.py3-none-any.whl",
  "path": "/<ASSETS_CACHE_DIR>/shinylive-0.2.0/shinylive/pyodide/appdirs-1.4.4-py2.py3-non
  },
  ... # [ truncated ]
]
```
# <span id="page-8-0"></span>Index

```
assets_cleanup (assets_download), 2
assets_cleanup(), 4
assets_download, 2
assets_download(), 4
assets_ensure (assets_download), 2
assets_ensure(), 4
assets_info (assets_download), 2
assets_install_copy, 3
assets_install_link
        (assets_install_copy), 3
assets_remove (assets_download), 2
assets_version (assets_download), 2
assets_version(), 5
```
export, [4](#page-3-0)

quarto\_ext, [6](#page-5-0)